## ENCONTRE OS SETE ERROS

 $13$ 

 $\bar{\ell}$ 

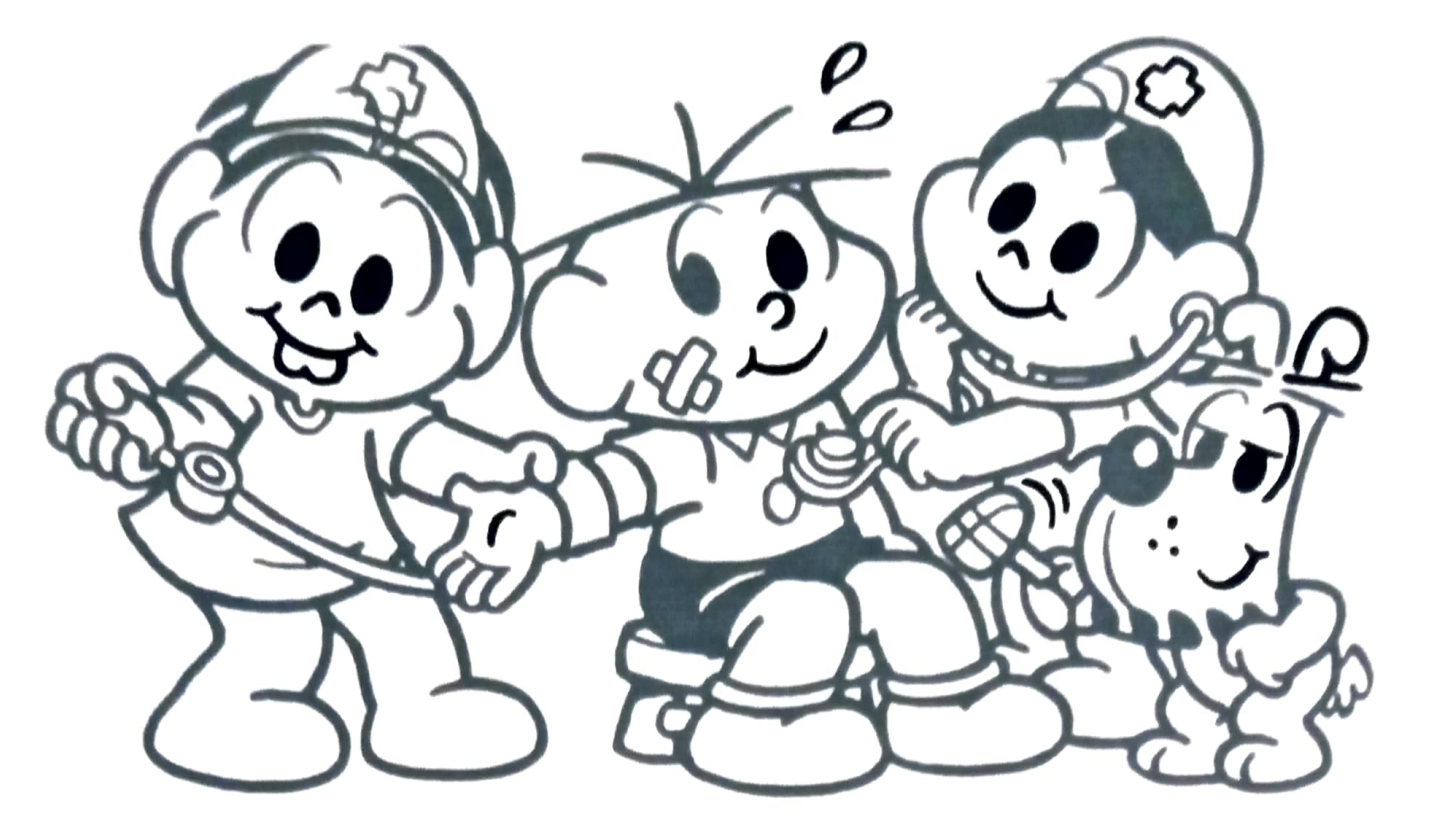

COLORIR.ORG

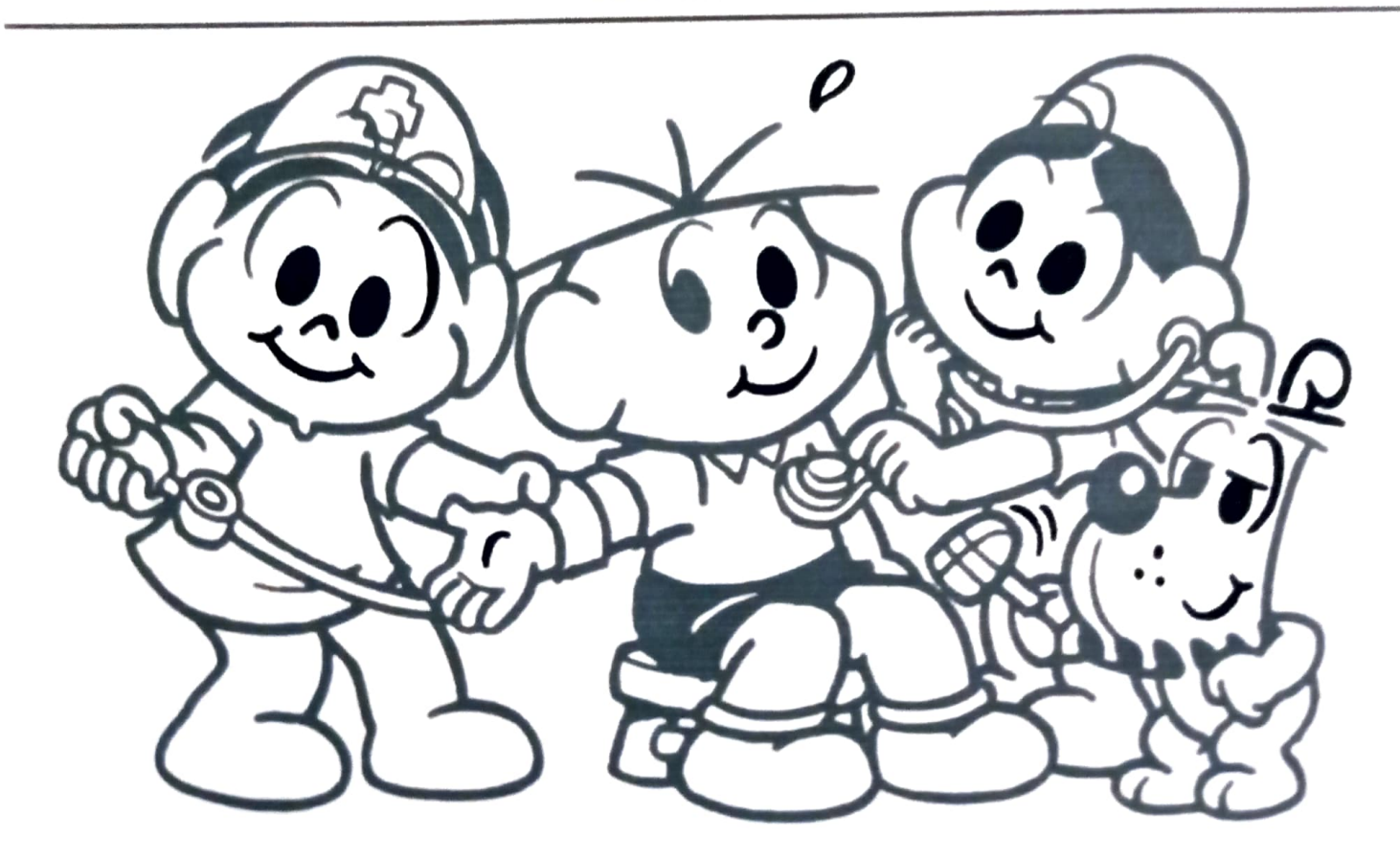